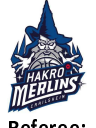

Würzburg Baskets

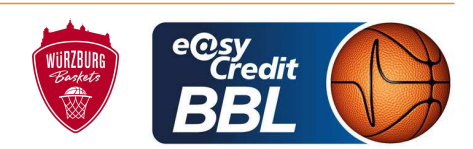

**PANTHER Anne** Referee: **BOHN Andreas / ROTTER Nicolas Umpires:** LAUPRECHT Claus-Arwed Commissioner:

Attendance: 3.000 Ilshofen, Arena Hohenlohe (3.000 Plätze), SA 23 DEZ 2023, 20:00, Game-ID: 33286

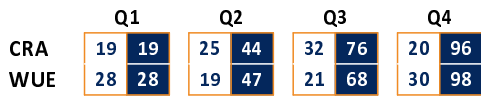

## CRA - HAKRO Merlins Crailsheim (Coach: LAAKSO Jussi)

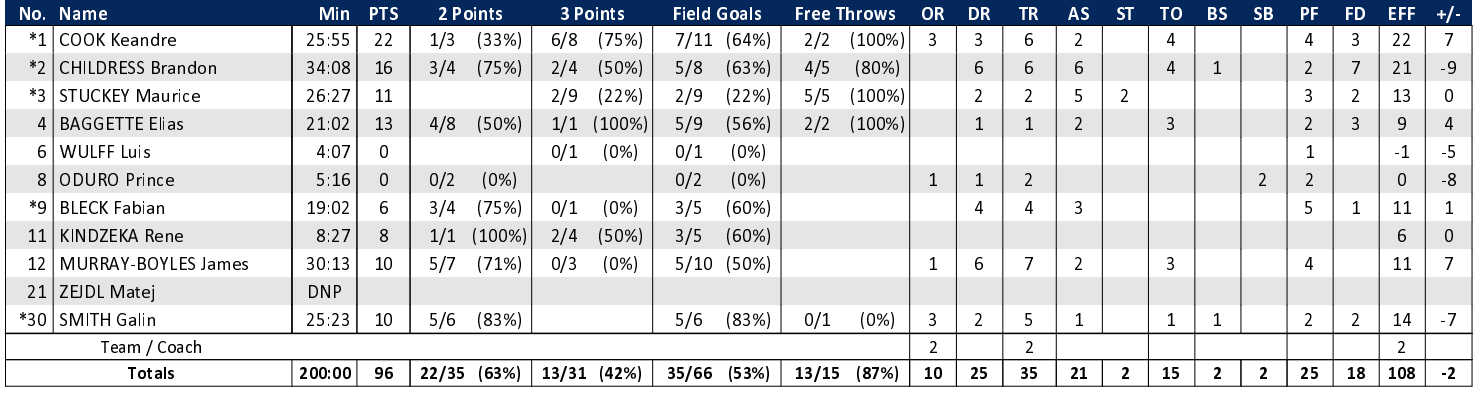

## WUE - Würzburg Baskets (Coach: MIHEVC Dejan)

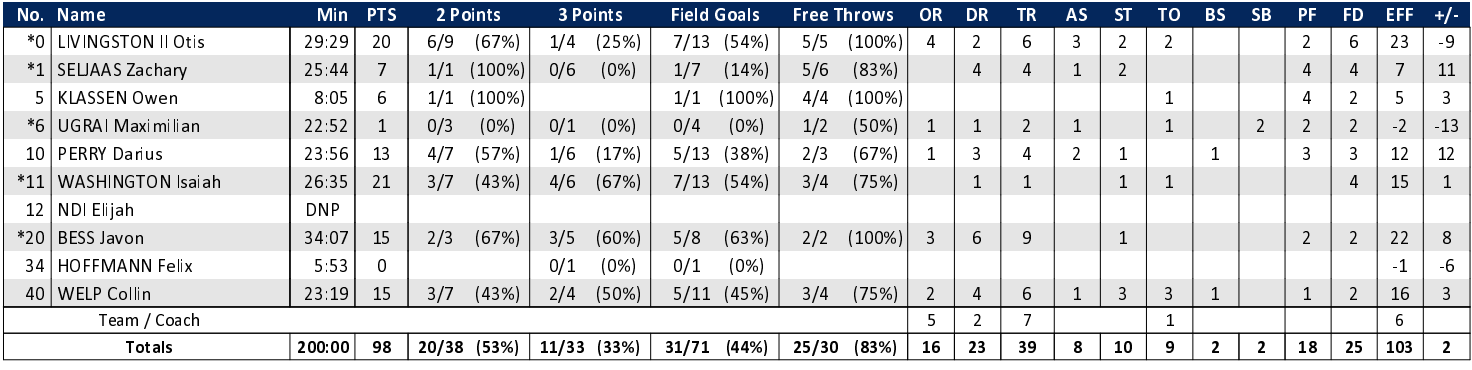

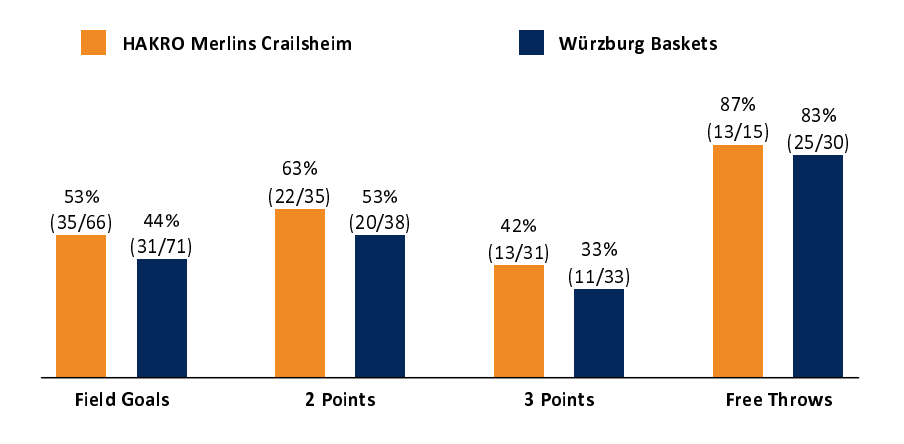

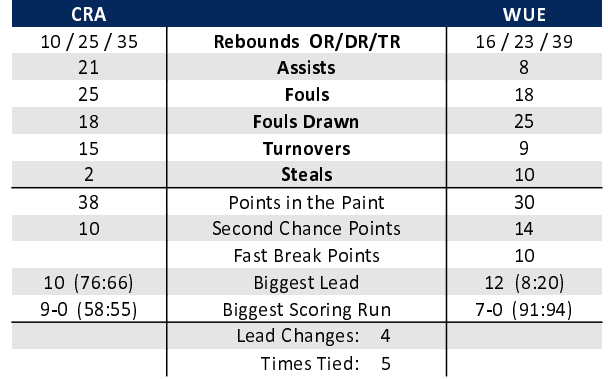

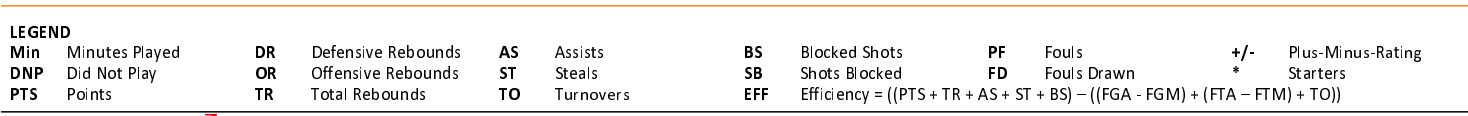